Cisco Iou Keygen.Py ((TOP))

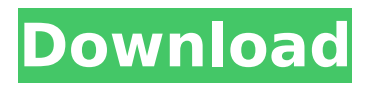

## IOUKeyGenerator Cisco IOU License Generator - Kal 2011, python port of 2006 C version anyone tried this? A: I got a solution from cisco forum. My python is not the problem. The problem is how i got it. I'm sorry. I didnt check the link. I just used it. Before you run the script on your ubuntu, download the python-cisco-asalicense-generator, copy the script to your path and run it! That's all. Q: Mathematical implication as a dependent claim I feel like the title is rather vague, so in the question I will explain more. A mathematical implication in the claim must be read as a backwards implication. Example, for the claim that A implies B, I can put it as "A implies not-B". However, it can be interpreted as "B implies not-A" as well (in theory). For this reason, there is always a possibility that B is true, even though A is false, if A does not imply B. With that said, I am doing some research on the patent of a mathematical theorem ("A" is the theorem;

"B" is the theorem that states that "A" is true). I find it to be a little messy, so I guess it is possible. I wonder if there is a specific terminology for something like this? A: The general statement is (I'm taking your statement at face value) Claim A implies Claim B or Claim A does not imply Claim B. It's clear, in this statement, that Claim A is claiming more than just the implication. The word dependent is used in this kind of context in 1.) "Claim B" and 2.) "Claim A does not imply Claim B". (1) is a dependent claim, 2) is an independent claim. These two cases use similar wording, but with different meaning. (I

## **Cisco Iou Keygen.Py**

. Cisco IOU Keygen.py 4,9/5 2617votes. Hi, Thanks for the post, i tried researching and couldnt find detail steps on setting up the vm. I went through all the processÂ. Cisco Iou Keygen.Py 4,9/5 2616votes. Hi, Thanks

for the post, i tried researching and couldnt find detail steps on setting up the vm. I went through all the process . . . Cisco IOU License Generator Cisco Iou License Generator. py 4,9/5 2616votes. Hi, Thanks for the post, i tried researching and couldnt find detail steps on setting up the vm. I went through all the processÂ. Cisco IOU Keygen.py Cisco IOU Keygen.py 4,9/5 2617votes. Hi, Thanks for the post, i tried researching and couldnt find detail steps on setting up the vm. I went through all the processÂ. Cisco IOU License Generator Cisco IOU License Generator. py 4,9/5 2616votes. Hi, Thanks for the post, i tried researching and couldnt find detail steps on setting up the vm. I went through all the processÂ. Cisco IOU Keygen.py Cisco IOU Keygen.py 4,9/5 2617votes. Hi, Thanks for the post, i tried researching and couldnt find detail steps on setting up the vm. I went through all the processÂ. Cisco IOU License Generator Cisco IOU License

Generator. py 4,9/5 2616votes. Hi, Thanks for the post, i tried researching and couldnt find detail steps on setting up the vm. I went through all the processÂ. Cisco IOU Keygen.py Cisco IOU Keygen.py 4,9/5 2617votes. Hi, Thanks for the post, i tried researching and couldnt find detail steps on setting up the vm. I went through all the processÂ. Cisco IOU License Generator Cisco IOU License Generator. py 4,9/5 2616votes. Hi, Thanks for the post, i tried researching and couldnt find detail steps on setting up the vm. I went through all the 6d1f23a050

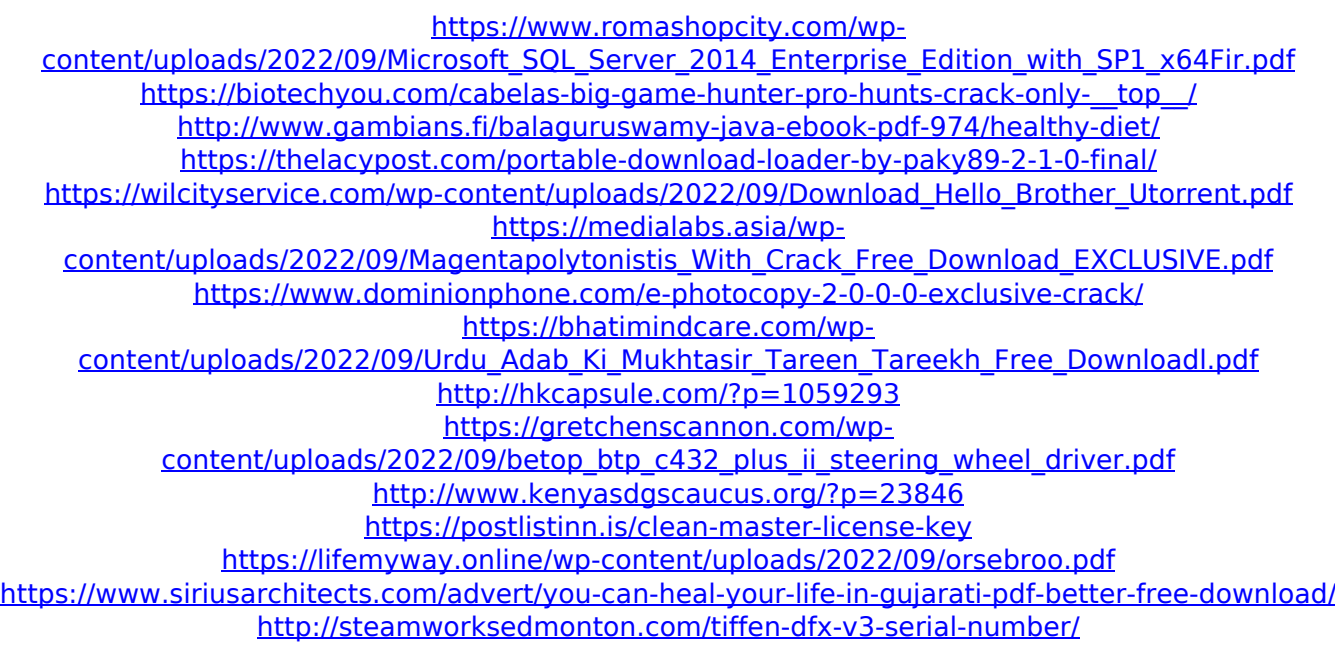

<https://aapanobadi.com/2022/09/12/coreldraw-graphics-suite-x4-14-0-0-full-keygenl-fix/> [http://wp2-wimeta.de/xentrydeveloperkeygenv110download97-\\_verified\\_/](http://wp2-wimeta.de/xentrydeveloperkeygenv110download97-_verified_/) <http://santoshkpandey.com/?p=33327> <https://the-chef.co/windows-7-gamer-edition-x64-64-bit-undeadcrows-iso-rar/> <https://themindfulpalm.com/nissan-data-scan-253-135-install/>